### BLENDER KEYBOARD SHORTCUTS

- NOTICE: This is a general reference guide. Operations may act differently in various Areas and may be disabled due to certain conditions. ALWAYS be aware of what Mode you are in and where the mouse cursor is when using any shortcuts!
- NOTICE: Keys are referenced by their display. So they are either a capital letter or the letters which appear on most keyboard keys. Mouse buttons are listed as LMB, RMB, MMB and reference the Left, Right, and Middle mouse buttons respectively.

GENERAL:

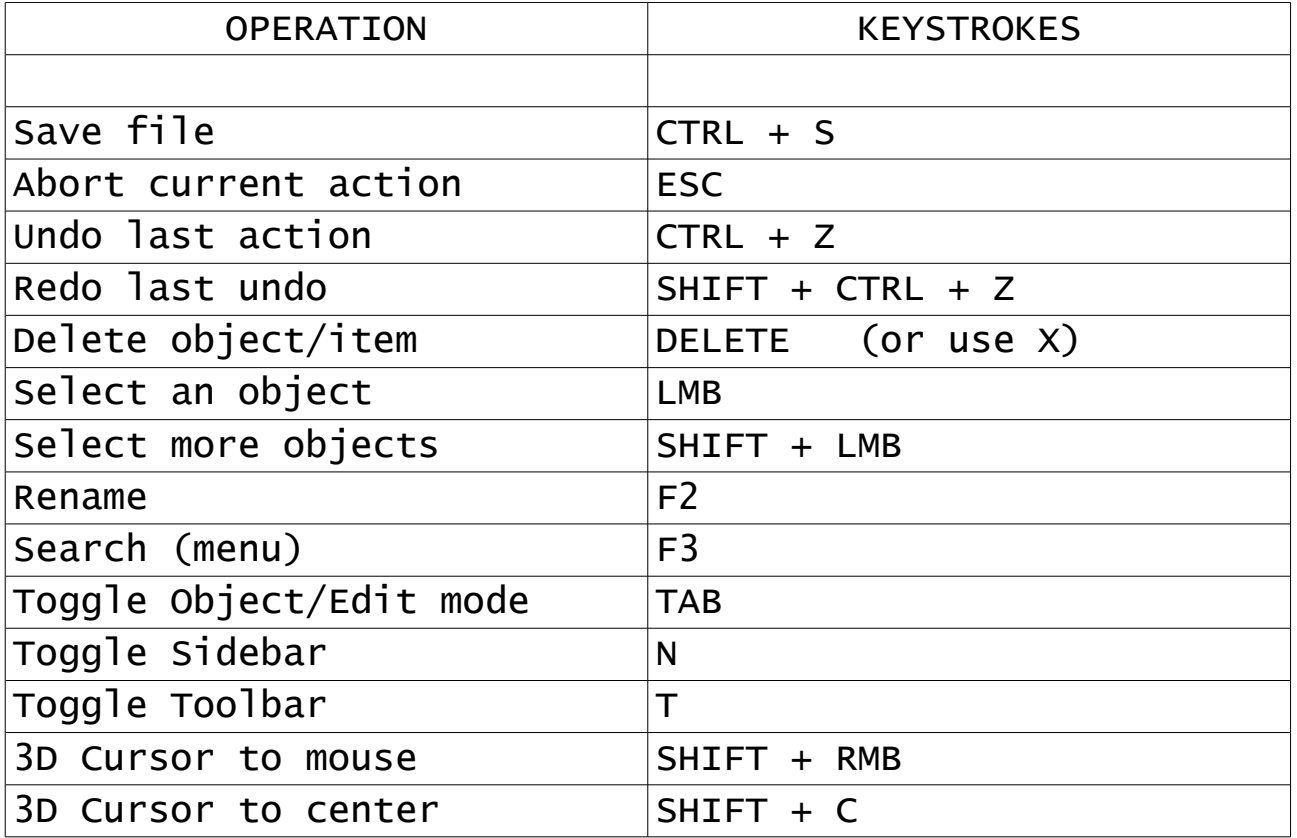

#### TRANSFORMATIONS:

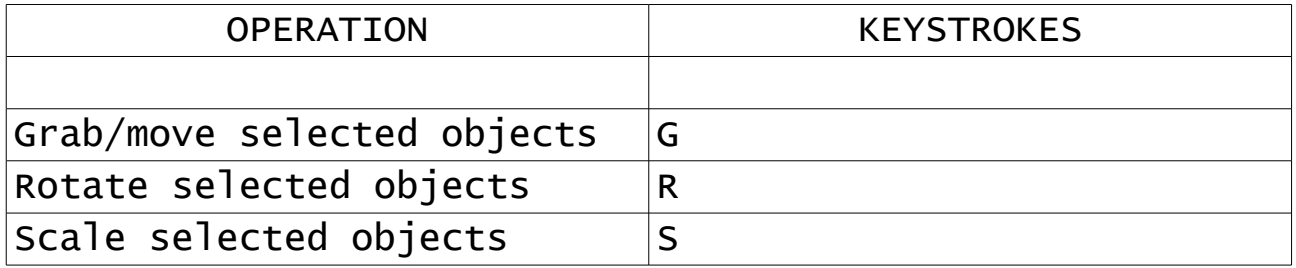

## VIEWPORT:

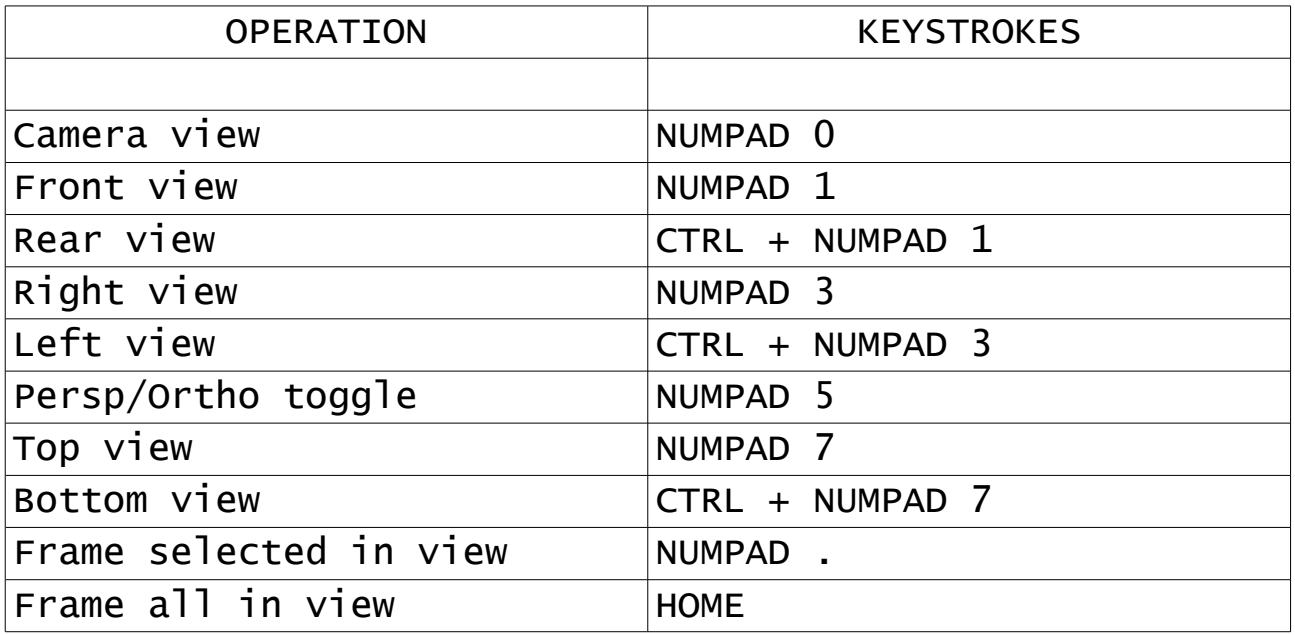

## OBJECT MODE:

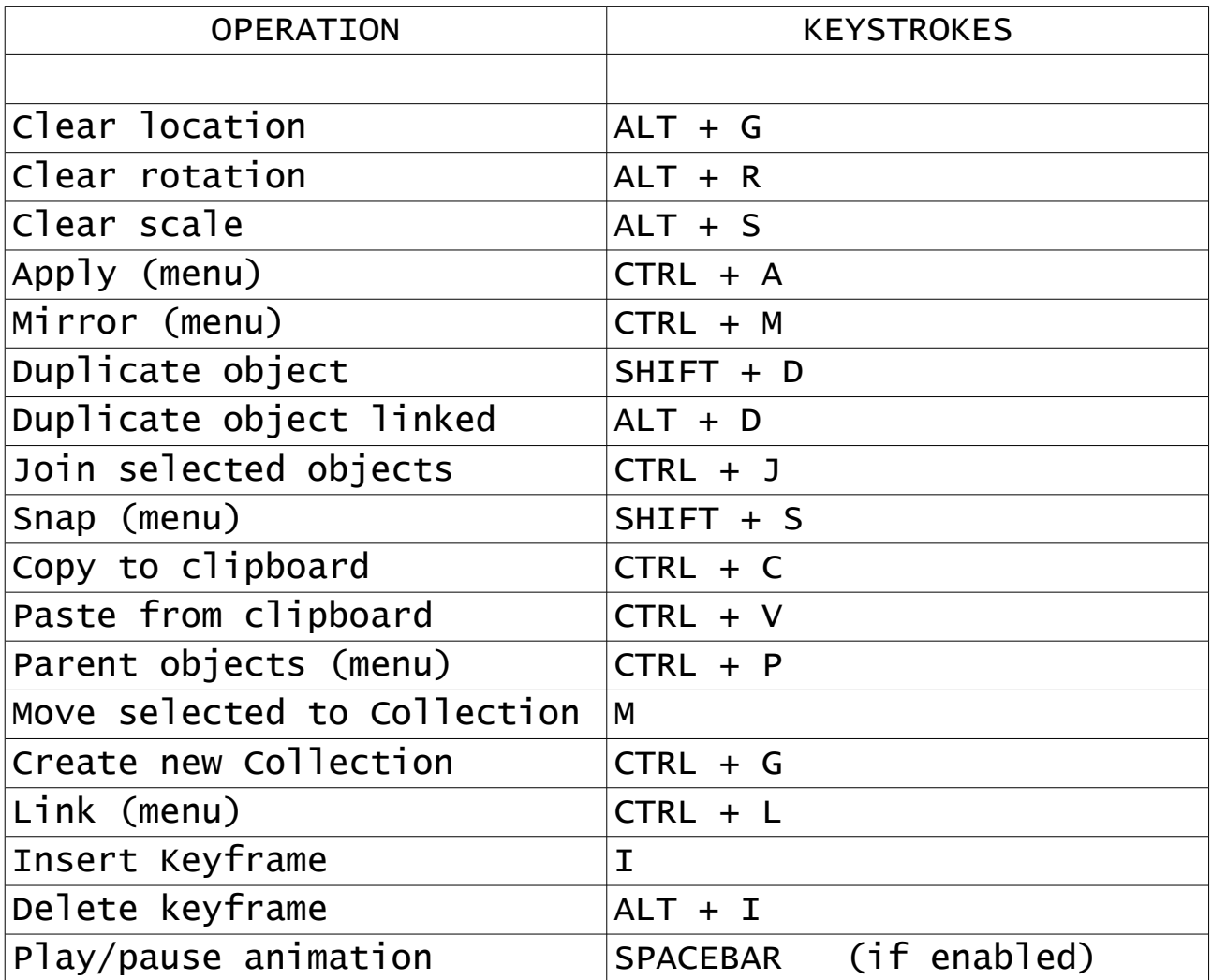

# ADD/SELECT/DISPLAY OBJECTS IN 3D VIEWPORT:

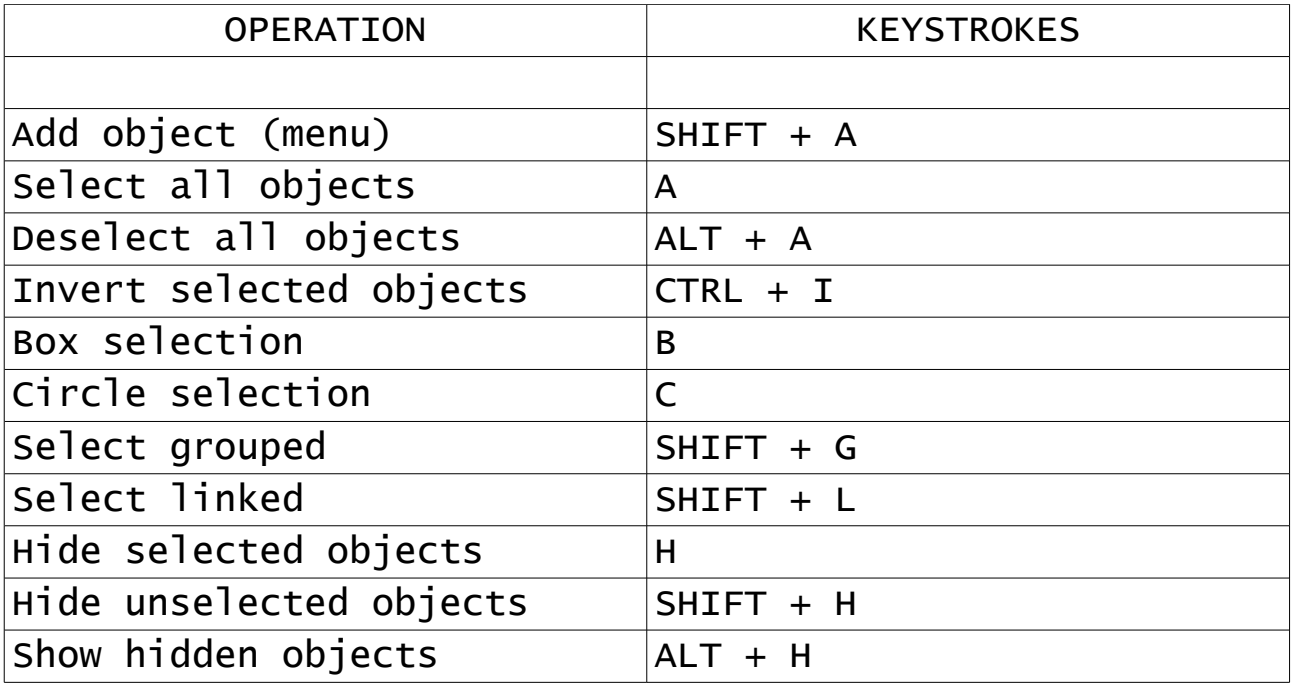

# EDIT MODE SHORTCUTS

### VERTICES:

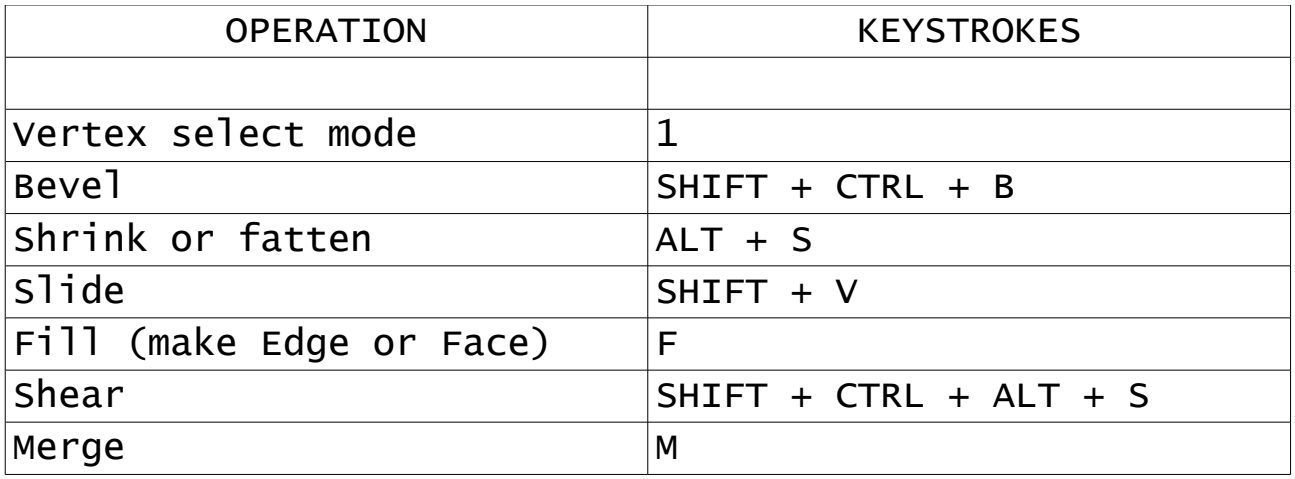

## EDGES:

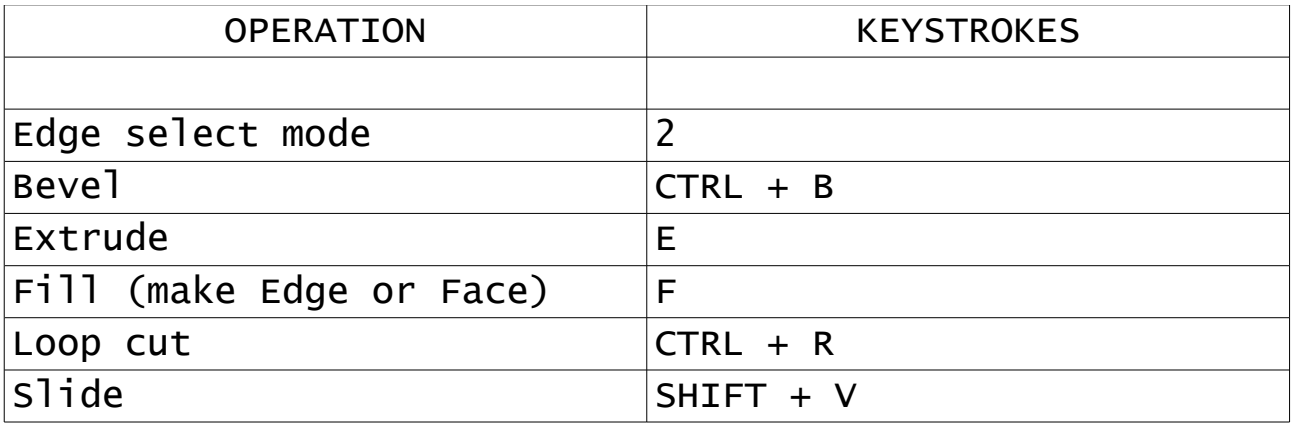

### FACES:

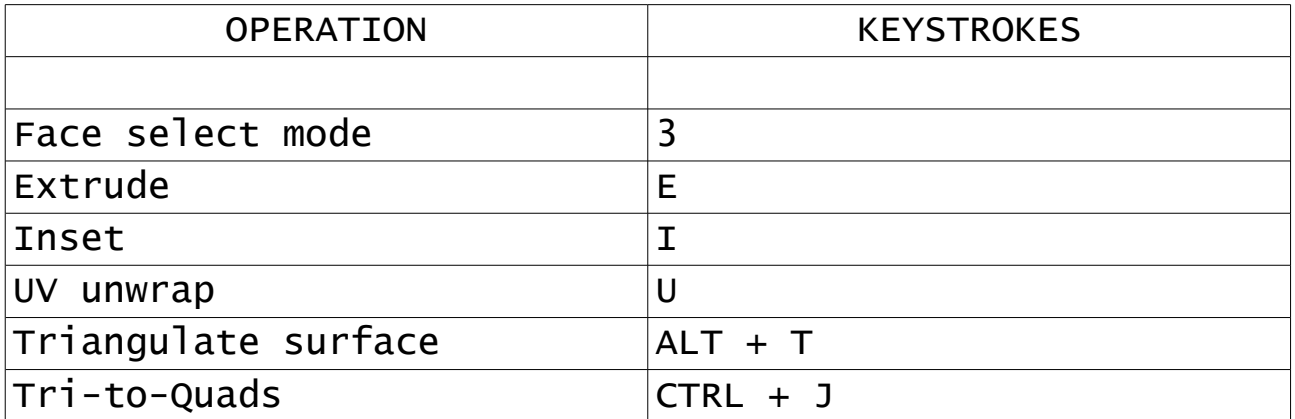